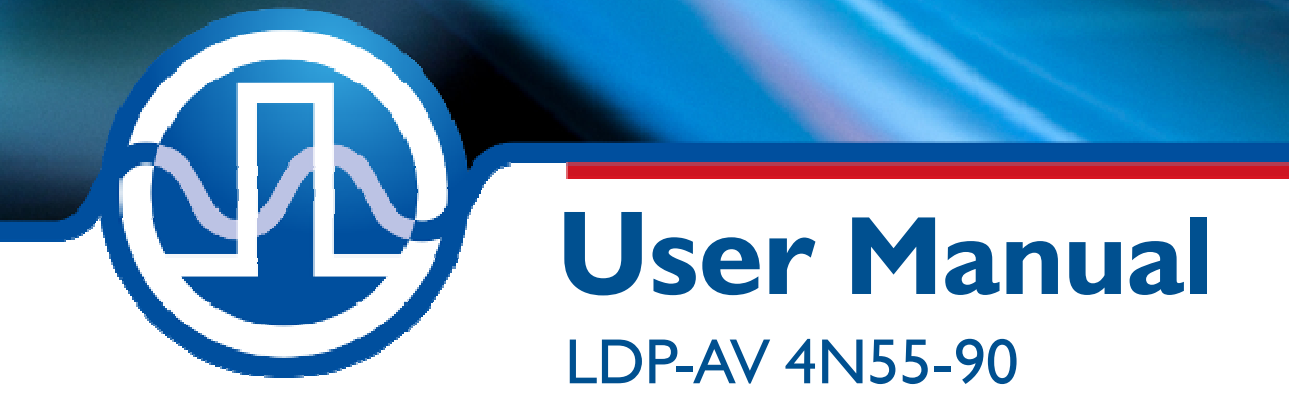

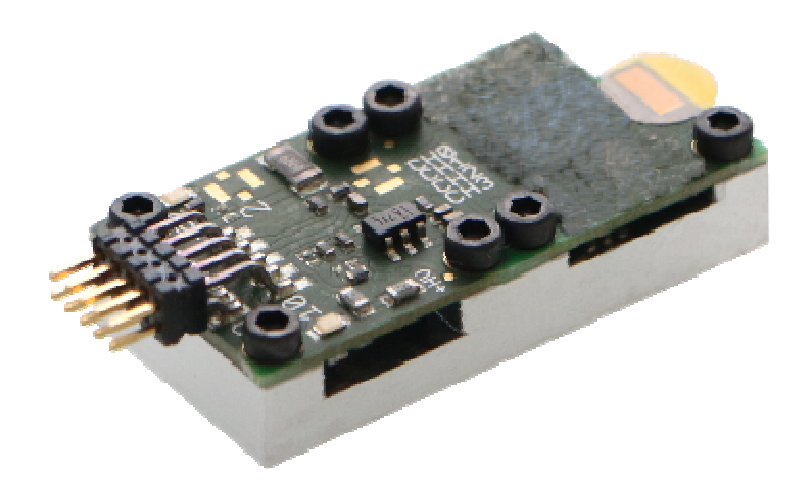

*O* PicoLAS

PicoLAS GmbH Burgstr. 2 52146 Würselen Germany

Phone: +49 (0) 2405-64594-60 Fax:  $+49(0)$  2405-64594-61 E-mail: info@picolas.de Web: www.picolas.de

# **Table of Contents**

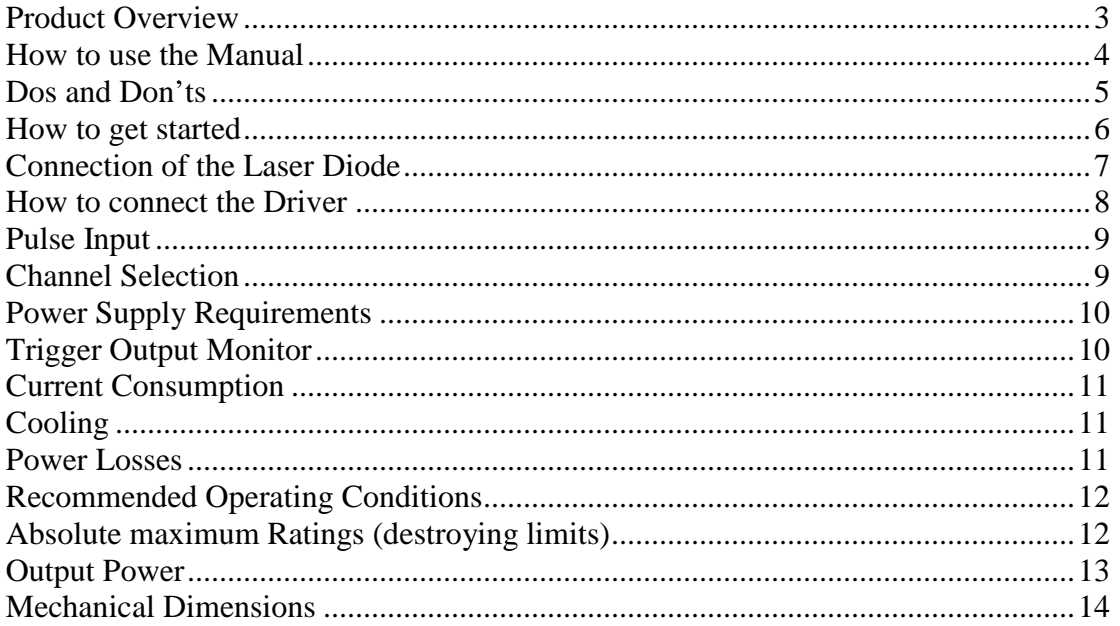

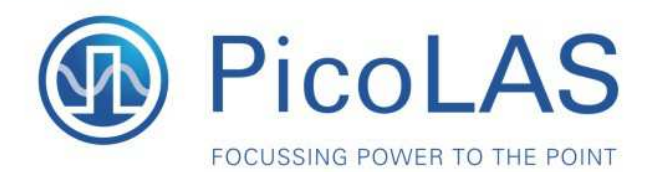

# **LDP-AV 4N55-90**

Rev 1910

## LIDAR - Sequential controlled Laser Diode Driver

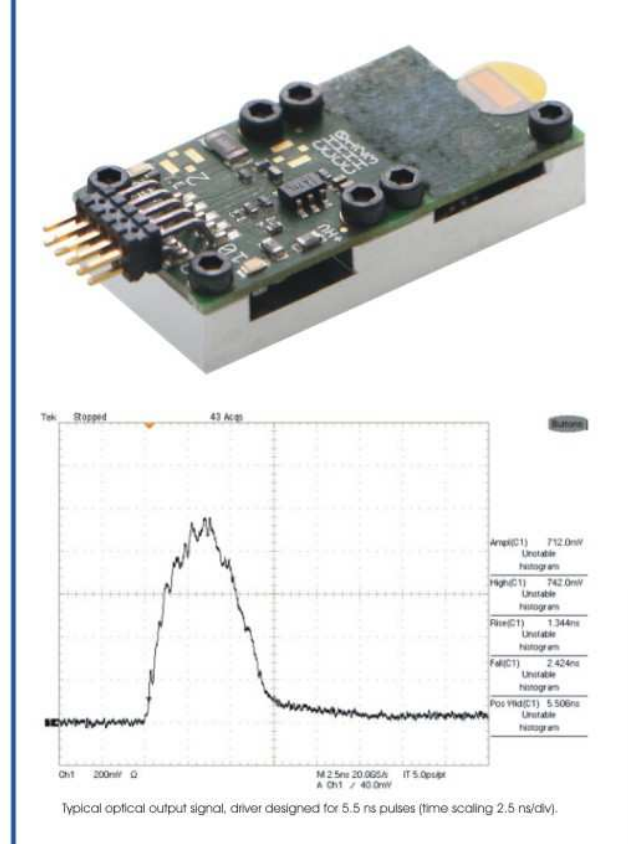

#### **Product Description**

The LDP-AV 4N55-90 is a nanosecond driver expecially designed for multi-channel LIDAR applications. It is a 4-channel high side driver which is capable for driving more than 360 A in total with fixed pulse durations of  $\sim$  5.5 ns. The exact pulse duration can be adjusted by PicoLAS to your demands. The laser diode can be mounted directly on top of the driver. With the compact and small design the driver achieves a high power density. The output of 360 A is accomplished by 4 seperate channels. Each channel can be controlled independently and provides a maximal output current of up to 90 A.

- · Ultra compact driver 30 x 15 mm<sup>2</sup>
- 4 independent channels
- 4 x 90 A or 1 x 360 A output current \*\*
- · Fixed pulse duration e.g. 5.5 ns
- . Rep. rates from single shot to 200 kHz
- $\bullet$  Single  $+5$  V supply
- . Easy settings of output current via an external high voltage
- · Applications: LIDAR, Measurements, Ignition, Rangefinding, Biochemistry, ...
- · Flexible platform to install and test laser diodes
- Advanced minimal inductance layout

#### **Technical Data**

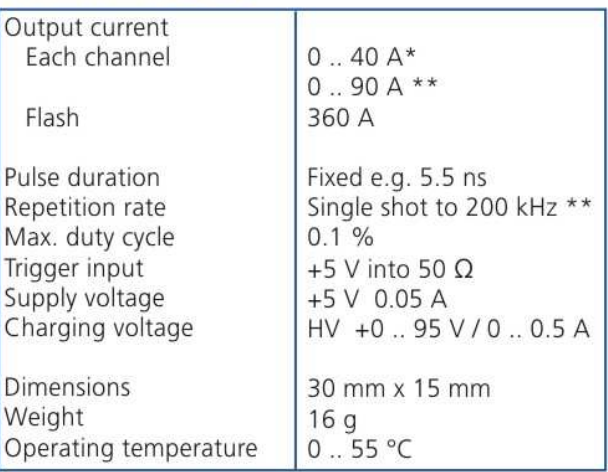

Tested with OSRAM SPL PL90 3 laser diode

See manual for detailed information.

PicoLAS GmbH Burgstr. 2 52146 Würselen Germany

Phone: +49 (0)2405 64594 60 +49 (0)2405 64594 61 Fax:

E-mail: sales@picolas.de Web: www.picolas.de

#### **How to use the Manual**

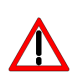

**Notice:** Depending on the final application and operation regime, this unit must be assembled onto a heat sink or may stay non-cooled. Improper cooling may cause damage to the electronic components.

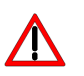

Before powering on your driver unit read this manual thoroughly and make sure you have understood everything.

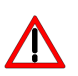

Caution: High voltages up to 100 V are present at several PCB components. Do not touch during operation.

Please pay attention to all safety warnings.

If you have any doubts or suggestions, please do not hesitate to contact us!

#### **Dos and Don'ts**

**Never** ground any output connector.

**Never** use any grounded probes at the output.

**Do not** connect your oscilloscope to the output! This will immediately destroy the driver and the probe!

**Do not** connect voltages in reverse polarity to the device as there is no built-in protection circuit.

**Do** use power-up sequencing: Allow the +5 V supply voltage to fully ramp up before applying any other voltages (HV; Trigger Input).

**Do not** use mechanical force on the PCB components as they are fragile. Resulting damages are not covered by warranty.

**Beware:** Some lab power supplies cause excessive ringing during powering on and off. These may damage the unit**!** 

**Do** keep connecting cables between power supply and driver as short as possible.

# **How to get started**

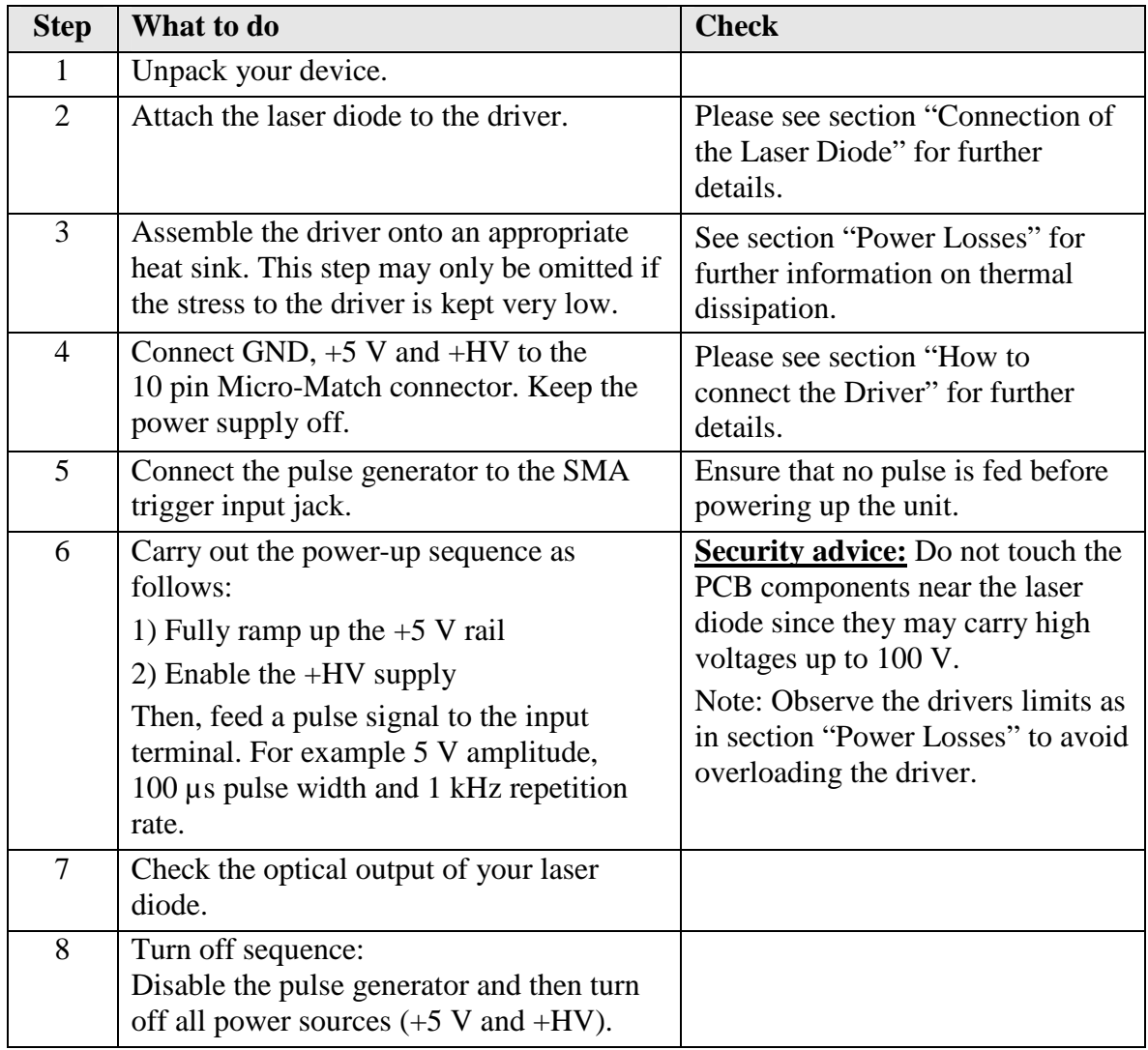

#### **Connection of the Laser Diode**

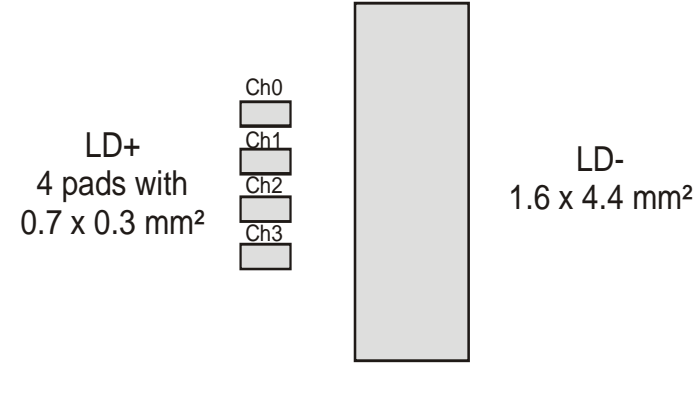

Distance between LD+ and LD- pad: 0.9 mm

**Figure 1: Dimensions of bonding pads for the laser diode** 

The LD- and LD+ pads are located in the upper edge of the driver. For the standard dimensions please refer to the dimensions in Figure 1.

Many elements and parasitic "stray" components may affect the performance of the driver unit. The stray inductance of the load connected to the driver is very important. The term "load" not only includes the diode itself but also the packaging (bond wires!) and the connection between the driver and the diode. However, PicoLAS has no influence on these parts.

 $\rightarrow$  Refer to the PicoLAS Application Notes "Impedance of Diodes" and "LD-Connections" for more information on parasitic elements and their effect on the pulse shape.

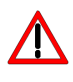

If you need different pad sizes for your laser diode, please do not hesitate to contact us. Customized pad layouts are possible for adapting the dimensions of your load.

#### **How to connect the Driver**

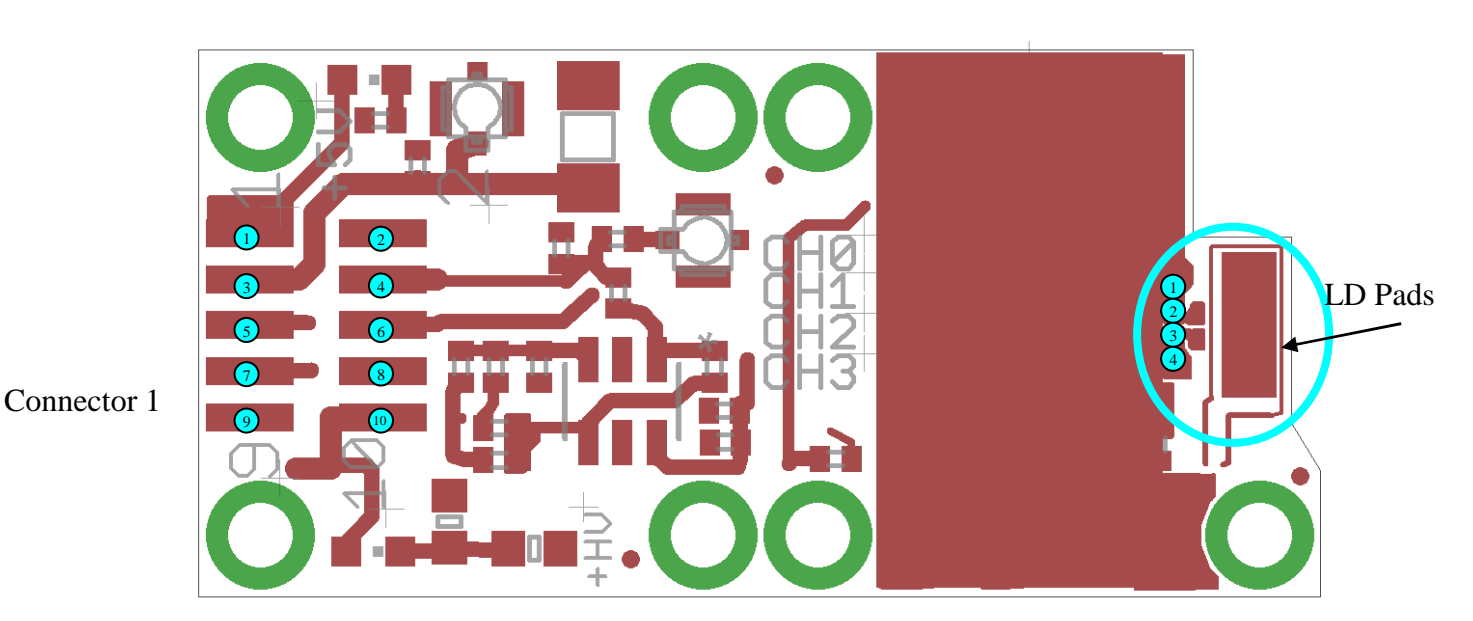

**Figure 2: Layout of the LDP-AV 4N55-90** 

Signals of the 10 pin Micro-Match header (connector 1):

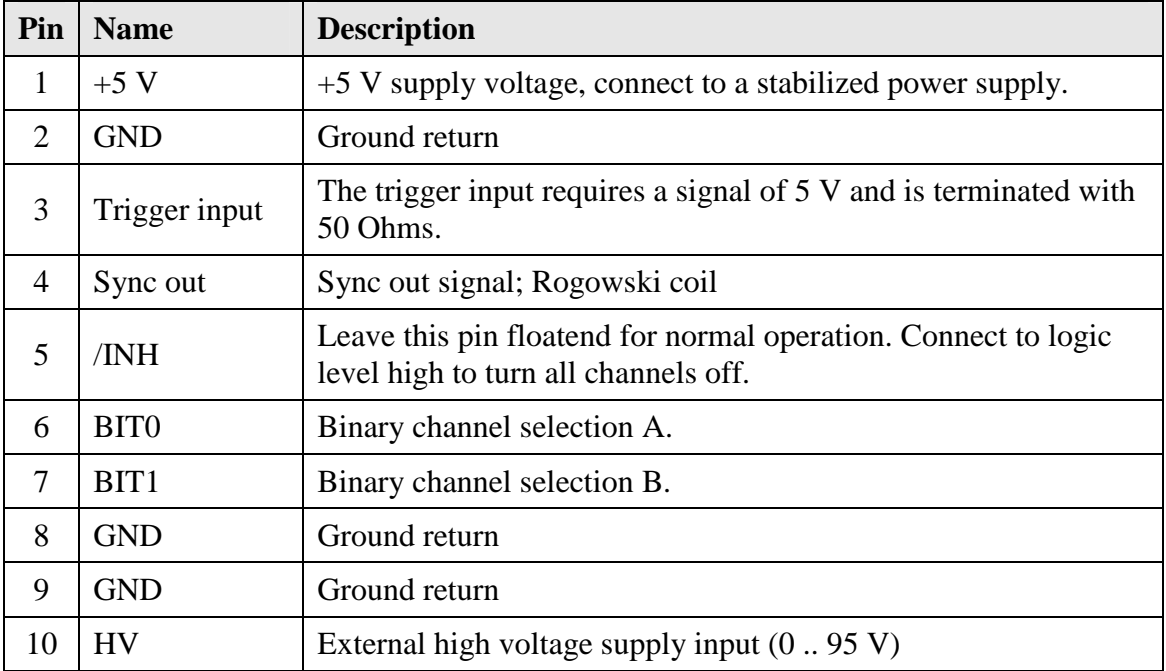

#### **Security Advice:**

Do not touch any leads of the output or the output capacitors as they can carry high voltages of up to 100 V.

#### **Pulse Input**

The trigger generator must be capable of delivering 5 V into 50 Ohms and at least 1  $\mu$ s in pulse width. The internal Schmitt-Trigger prevents unstable trigger response. **Note:** It is recommended to keep the trigger pulse width within the range of **1 µs .. 100 µs**. The LDP-AV 4N55-90 has an internal short pulse sharpener included. This feature assures a constant pulse width.

#### **Channel Selection**

This driver includes an internal multiplexer which allows to select a specific channel thus a laser diode. For the selection of one specific laser diode see following table:

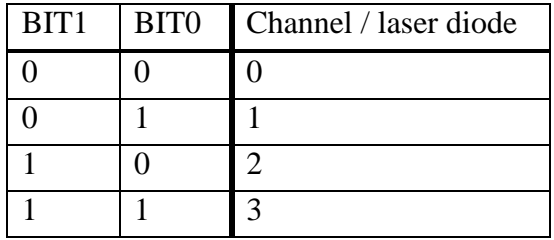

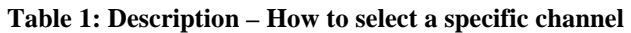

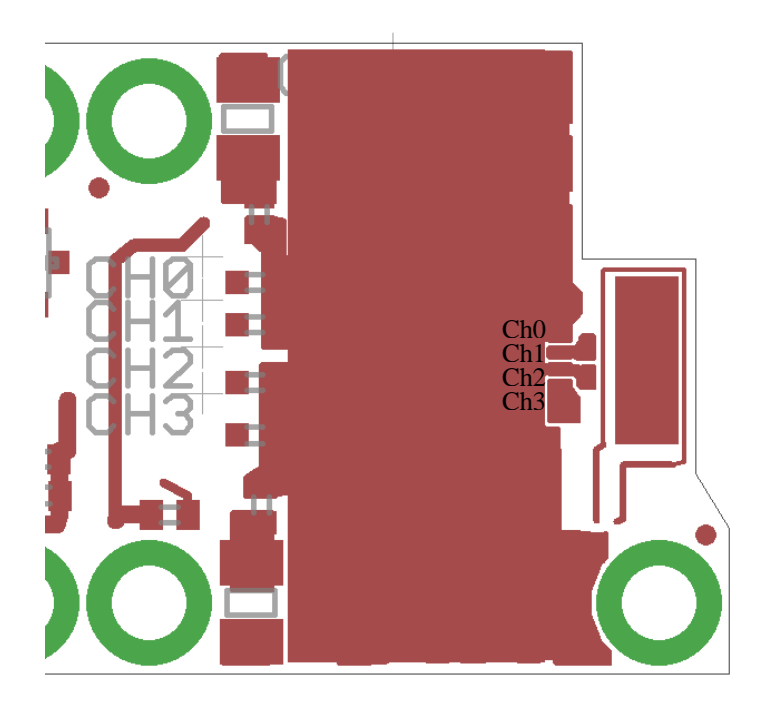

**Figure 3: Close up of the laser diode footprint and their indicators** 

This driver is capable for individual coding methods. Therefore the LDP-AV 4N55-90 features the ability of fast channel selection up to 1 MHz.

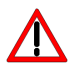

If you need a flash driver instead of a sequential driver, please do not hesitate to contact us. Customized driver topologies are possible.

#### **Power Supply Requirements**

The driver requires a stabilized  $+5$  V supply (used by control logic).

#### **Adhere to the power-up sequence as follows:**

- 1) Fully ramp up the +5 V rail
- 2) Enable the HV supply
- 3) Apply trigger signal

Should you aim to connect a large number of driver units to a single power supply the high start-up current spikes can be taken care of by using an additional capacitor bank and hard power switching at its output. Failure to meet this requirement may cause the gate driver circuitry to stay in a faulty state.

To reveal that you have to feed the power supply  $+5$  V or  $+HV$  in, there are two blue LEDs included. They indicate that the power supply is turned on.

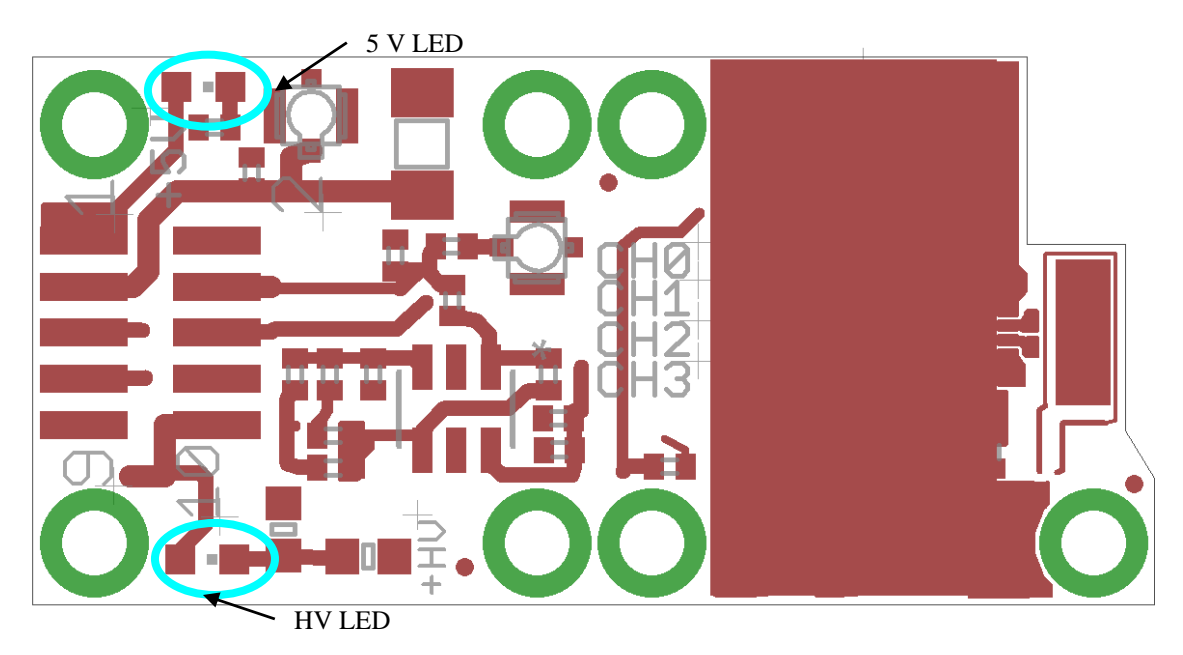

**Figure 4: Close up of the laser diode driver and LEDs** 

**Note:** The +HV laser diode supply can be interrupted at any time e.g. for safety reasons by the customer.

#### **Trigger Output Monitor**

The trigger output signal is generated with an integrated, isolated Rogowski coil and provides an ultra fast galvanically isolated signal. The signal shape is proportional to the derivative of the load current. It can be used for a current response triggering signal and has no delay to the load current. Combined with an integrator it is possible to use this signal for a galvanically isolated current monitor. The isolation barrier is suitable for voltages up to 100 V and prevents unwanted ground loops.

### **Current Consumption**

Quiescent currents

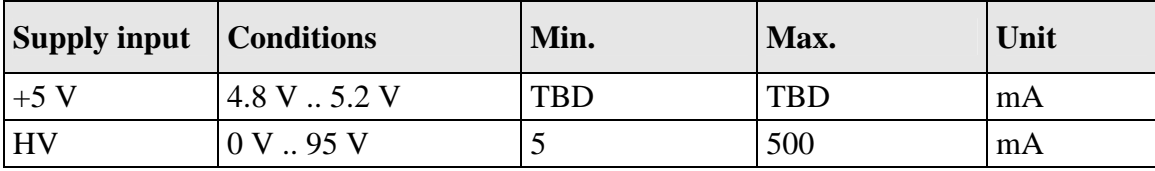

Trigger signal present

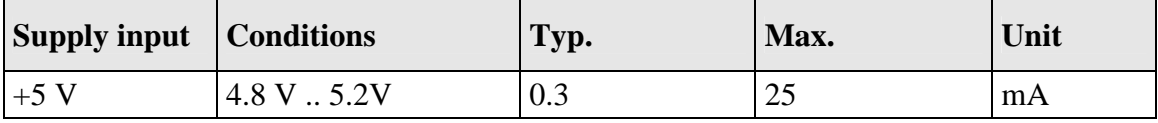

#### **Cooling**

The driver is base plate cooled only. Please assemble the entire unit to a heat-sink which is capable to take out the heat.

The heat-sink is suitable if the system temperature does not exceed the maximum operating limits.

#### **Power Losses**

Due the structure of this driver the power losses of this driver can be approximately estimated with following equation

$$
P_{LOS} \approx V_{HV+} \cdot f_{rep} \cdot t_{pw} \cdot I_{out} + V_{HV+} \cdot 0.05W / A
$$

Where

*<sup>P</sup>LOSS* Total average power consumption [W]

- $V_{H V+}$  High voltage supply [V]
- $f_{rep}$ Repetition frequency [Hz]

 $t_{\mu\nu}$ Optical pulse width [s]

 $I_{out}$ Output current [A]

### **Recommended Operating Conditions**

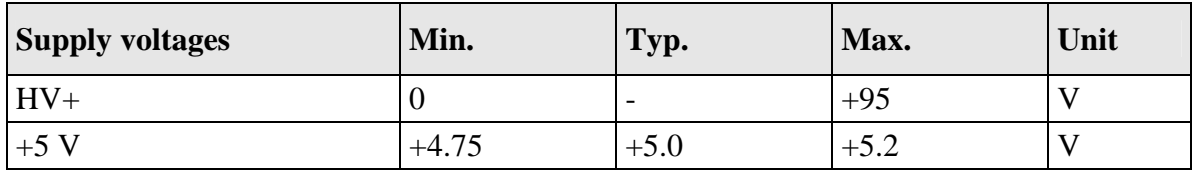

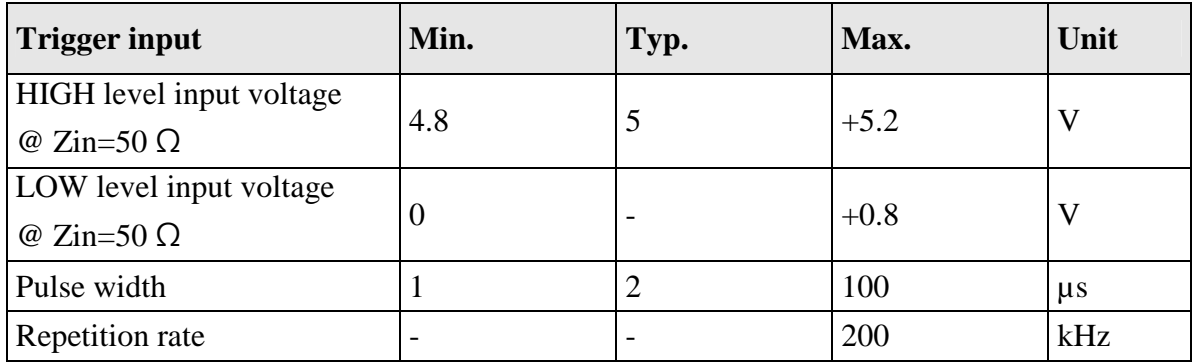

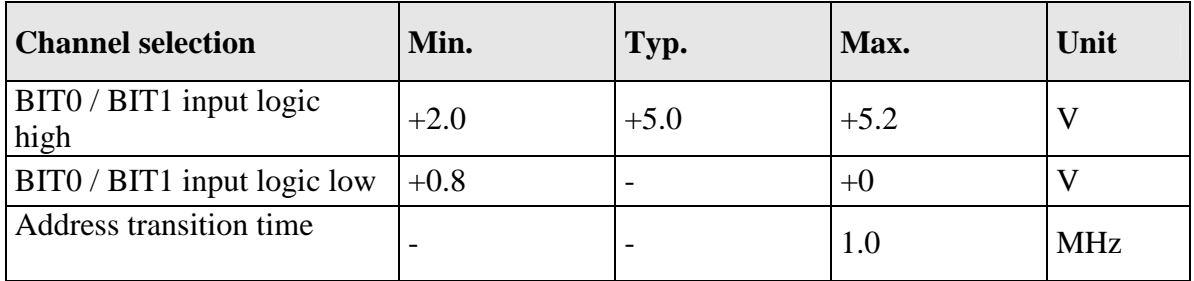

### **Absolute maximum Ratings (destroying limits)**

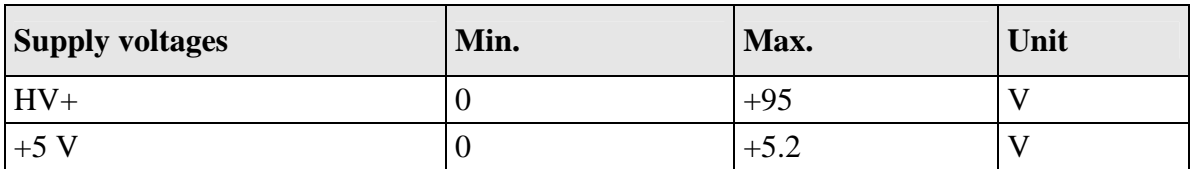

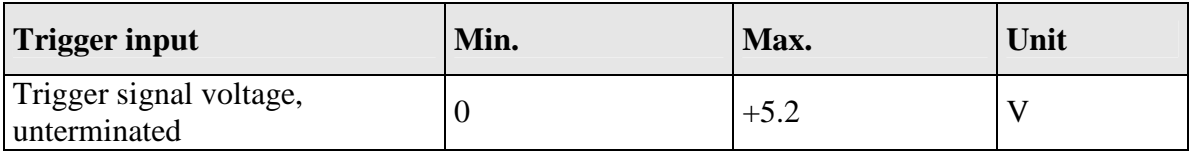

#### - **Trigger Signal:**

Note that the maximum ratings for both **pulse width** and **repetition rate** depend on the actual high voltage supply (HV). See section "Power Losses" for guidance.

#### **Output Power**

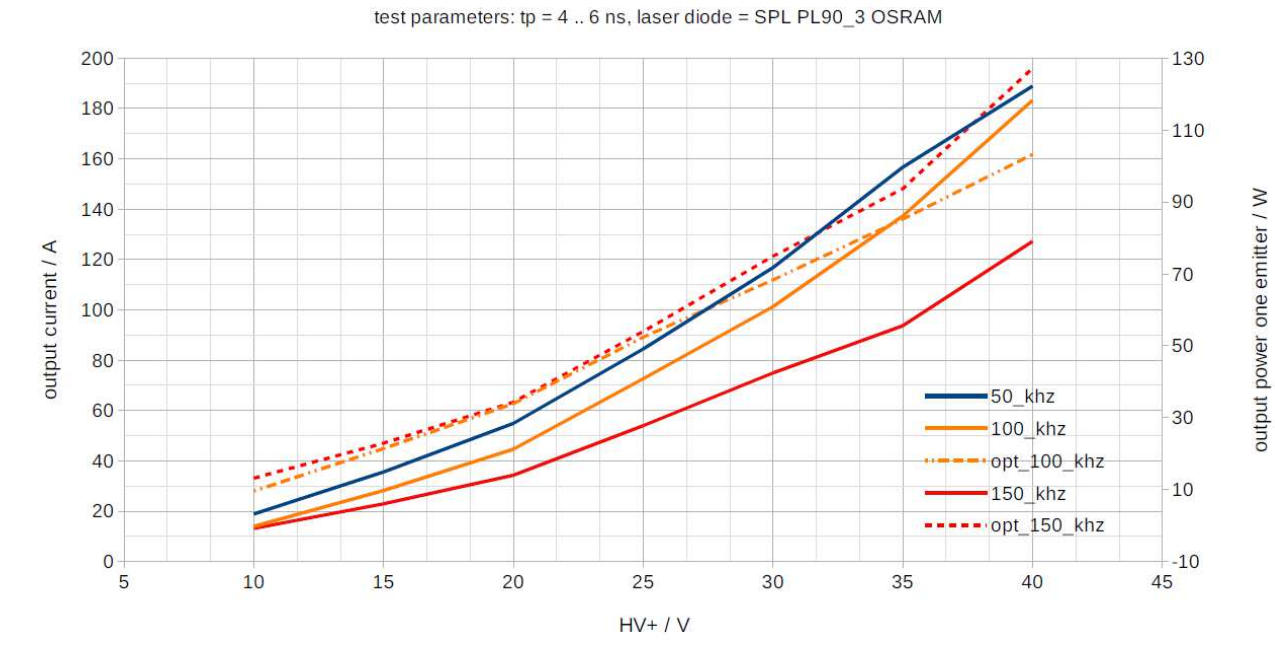

**Figure 5: Output power of the LDP-AV 4N55-90 in relationship to the HV voltage; measured with the SPL PL90\_3** 

The LDP-AV 4N55-90 was tested with the SPL PL90\_3 from OSRAM. The maximum current of this laser diode is 40 A. In total we expected that this driver can reach an output current up to 360 A or 90 A each channel.

Many elements and parasitic "stray" components may affect the performance of the driver unit. The stray inductance of the load connected to the driver is very important. The term "load" not only includes the diode itself but also the packaging (bond wires!) and the connection between the driver and the diode. However, PicoLAS has no influence on these parts.

→ Refer to the PicoLAS Application Notes "Impedance of Diodes" and "LD-Connections" for more information on parasitic elements and their effect on the pulse shape.

## **Mechanical Dimensions**

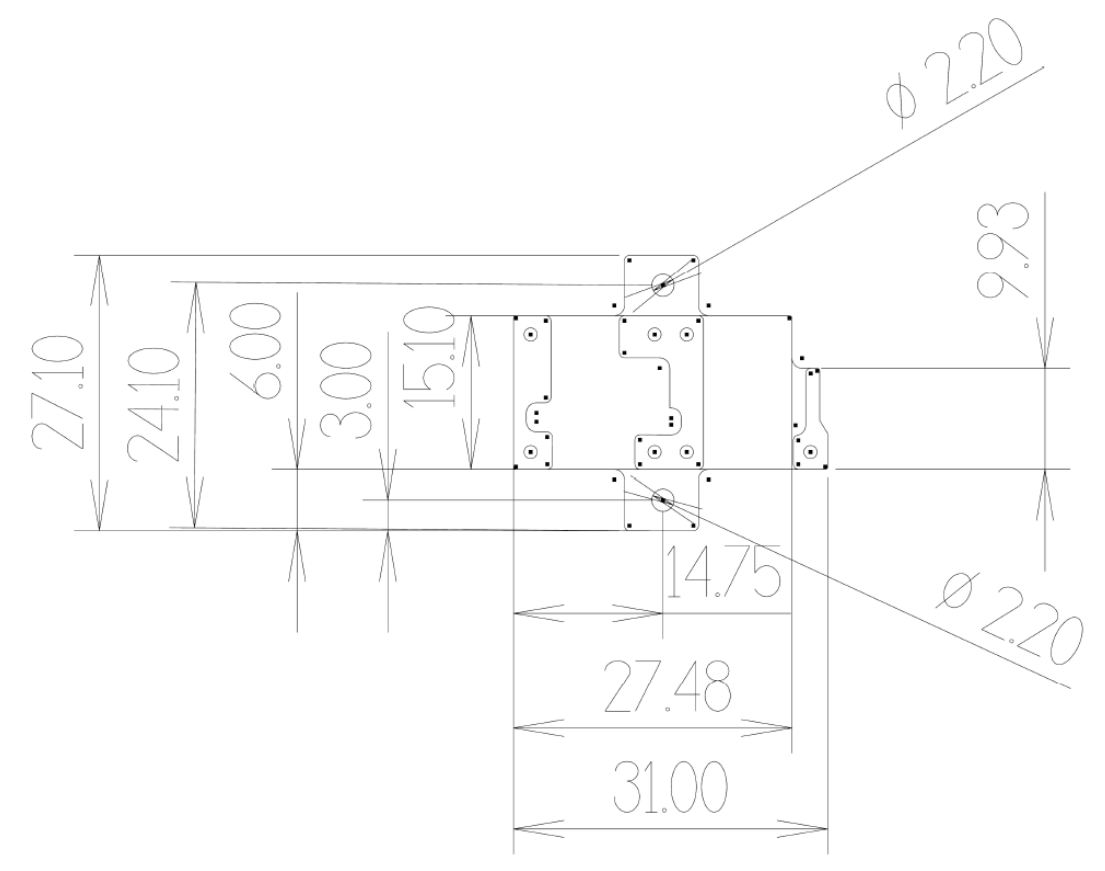

**Figure 6: Mechanical dimensions of LDP-AV 4N55-90**